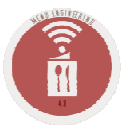

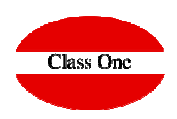

# **How To Start**

**C l a s s O n e | H o s p i t a l i t y S o f t w a r e & A d v i s o r y**

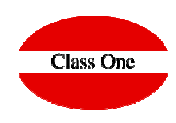

**It is assumed that you already have a perfectly defined Warehouse, without which it would not be possible to use this application.**

**The first thing you must do is create the masters you will use:**

- **<sup>❖</sup> Halls**<br><sup>ベ</sup>ートコロ
- **<sup>◆</sup> Chapter of Families (Personal, Social Charges, Music, Flowers, Audiovisual, ...), Extra charges in a SO/BEO**<br>◆ Proper Expenses Chapters (Waiters, Cooks, Flower Centers, audio visual reptals, )
- \* Proper Expenses Chapters (Waiters, Cooks, Flower Centers, audio-visual rentals,...)<br>\* Time of SO (REO (Woddings, Business Meetings, Ceffee Break
- **<sup>❖</sup> Type of SO/BEO (Weddings, Business Meetings, Coffee Break, ...)**<br><sup>◆</sup> Price List

**Price List**

**This chapter is very important, because without it we cannot make budgets, costs, ...**

**The prices of the articles / dishes for the departments where we will perform the SO/BEO must be given. It works similar to the POS Price Lists.**

**☆ Menus. Once the Price lists are defined, you can make Standard Menus, grouping different Articles/Dishes in a single menu. When <br>proparing a hudget it will be very convenient, since it will include all the components o preparing a budget it will be very convenient, since it will include all the components of that Menu automatically, being able to modify/delete/insert other Articles/Dishes later on.**

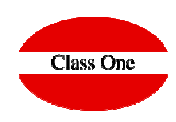

## SO/BEO Creation

**Once the Masters are defined, you can proceed to load the SO/BEO you want, see the different sections of the application.**

### **Check**

**You will be able to follow up the SO/BEO, Booking of Halls, Notices, Delay, Order your departments to review and execute the SO/BEO, send the budgets to the Customers, ...**

#### Budgets

**A very comfortable tool to make an estimate budget with the client "on line".**

#### Execution

**Once the SO/BEO has been carried out, you will be able to take the different steps of its execution, charge the Consumption Costs, Expenses and see the returns that have originated**

**C l a s s O n e | H o s p i t a l i t y S o f t w a r e & A d v i s o r y**